# DATABASE SPOTLIGHT

# HUMAN MORTALITY DATABASE

https://www.mortality.org/Home/Index

#### Human Mortality Database (HMD):

Includes the following types of data:

- ➢ Live birth counts
- $\triangleright$  Death counts
- $\triangleright$  Population size on January 1
- $\triangleright$  Population exposed to risk of death
- ➢ Death Rates
- $\triangleright$  Life Tables

#### How to Access the Data:

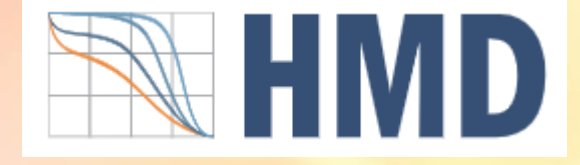

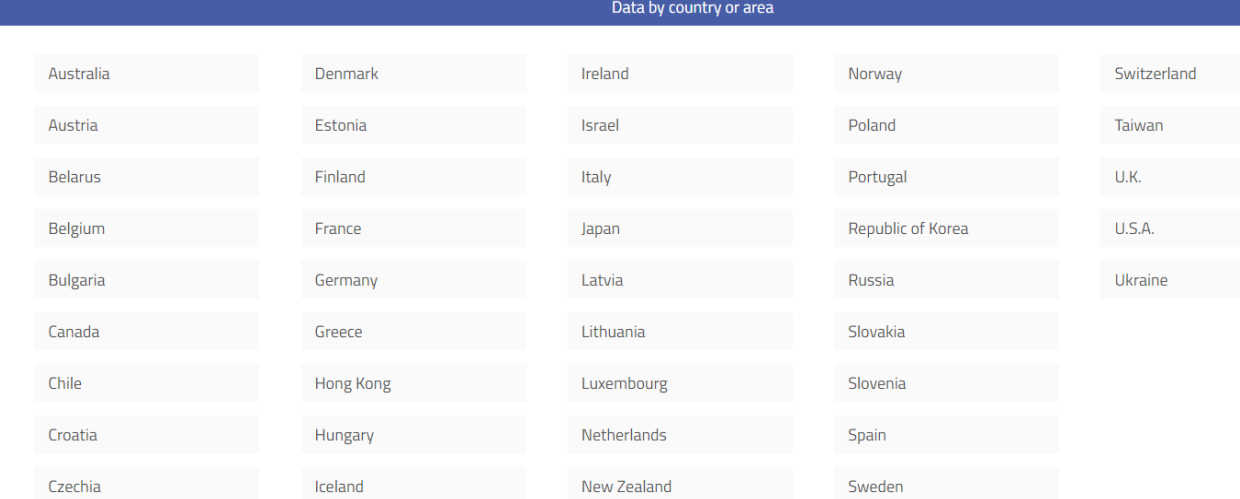

- 1. Create an account by clicking the Registration link (it's free)
- 2. Log in to your account to access the data
- 3. From the home page select the country of choice
- 4. Click the txt file you are interested in to view the data
- 5. Once the file opens in the Internet browser, right click on the page and choose "Save as" to save the file \*If you would like to save the file without viewing the data, just right click on the link and choose "save link as"

### Journal Articles:

Data Resource Profile: The Human Mortality Database (HMD) <https://academic.oup.com/ije/article/44/5/1549/2594557>

Life expectancy drop in 2020. Estimates based on Human Mortality Database <https://www.ncbi.nlm.nih.gov/pmc/articles/PMC8803147/>

## Helpful Resources:

• HMD Video Demonstration: <https://www.youtube.com/watch?v=CKuSoPWr8vw>

- Human Life Table Database: <https://www.lifetable.de/data/DataAvailability>
- Human Cause-of-Death Database: <https://www.causesofdeath.org/cgi-bin/main.php>
- Subnational Mortality Databases: [https://www.mortality.org/Links/SubnationalMortalityDat](https://www.mortality.org/Links/SubnationalMortalityDatabases) [abases](https://www.mortality.org/Links/SubnationalMortalityDatabases)

IF YOU ARE INTERESTED IN LEARNING MORE ABOUT THE HMD, PLEASE CONTACT KENT RIPPLINGER AT: [kent.p.ripplinger.2@und.edu](mailto:kent.p.ripplinger.2@und.edu)